## UNIVERSIDADE FEDERAL RURAL DO RIO DE JANEIRO INSTITUTO DE CIÊNCIAS HUMANAS E SOCIAIS PROGRAMA DE PÓS-GRADUAÇÃO EM HISTÓRIA

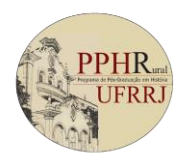

No dia 10 de outubro de 2023, a Comissão de Seleção para o Mestrado 2024, reuniu-se para analisar os documentos enviados pelos candidatos na 1ª etapa do processo seletivo e deliberou pelos resultados abaixo:

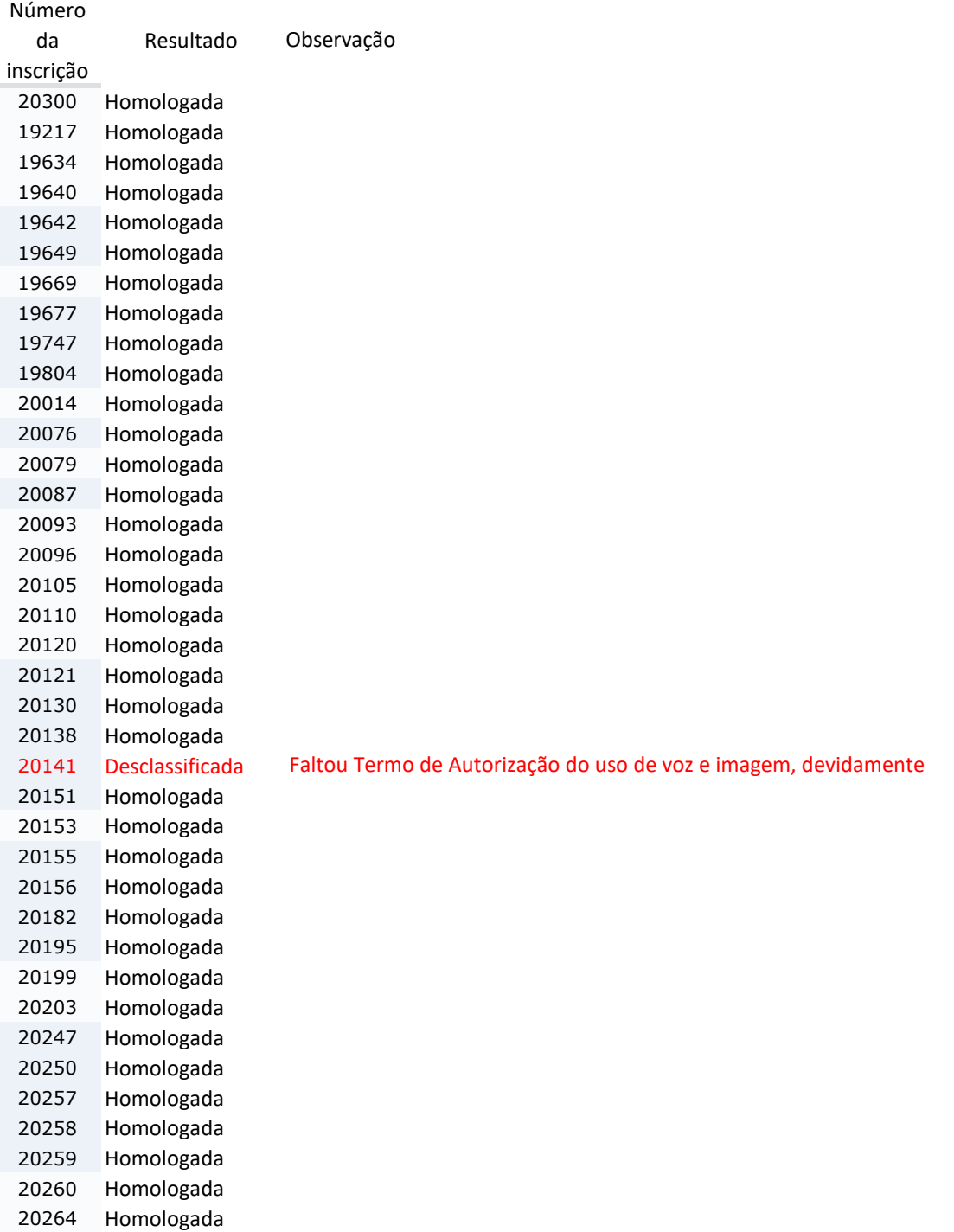

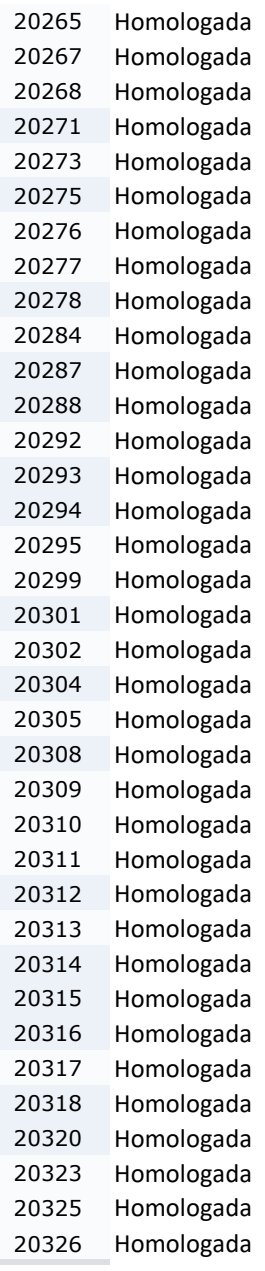

Possíveis recursos devem ser cadastrados no Sigaa, conforme orientações constantes no Tutorial para acesso à área do candidato, publicado na área de documentos na página do processo seletivo e no site do PPHR: https://cursos.ufrrj.br/posgraduacao/pphr/